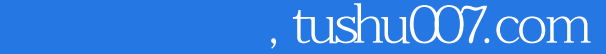

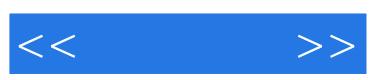

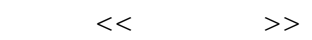

- 13 ISBN 9787121055577
- 10 ISBN 7121055570

出版时间:2008-3

页数:409

字数:726000

extended by PDF and the PDF

更多资源请访问:http://www.tushu007.com

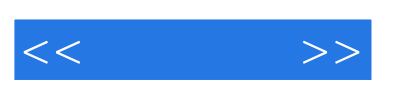

, tushu007.com

Photoshop CS3

 $12$ 

Photoshop CS3

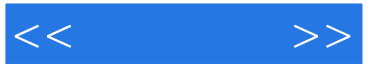

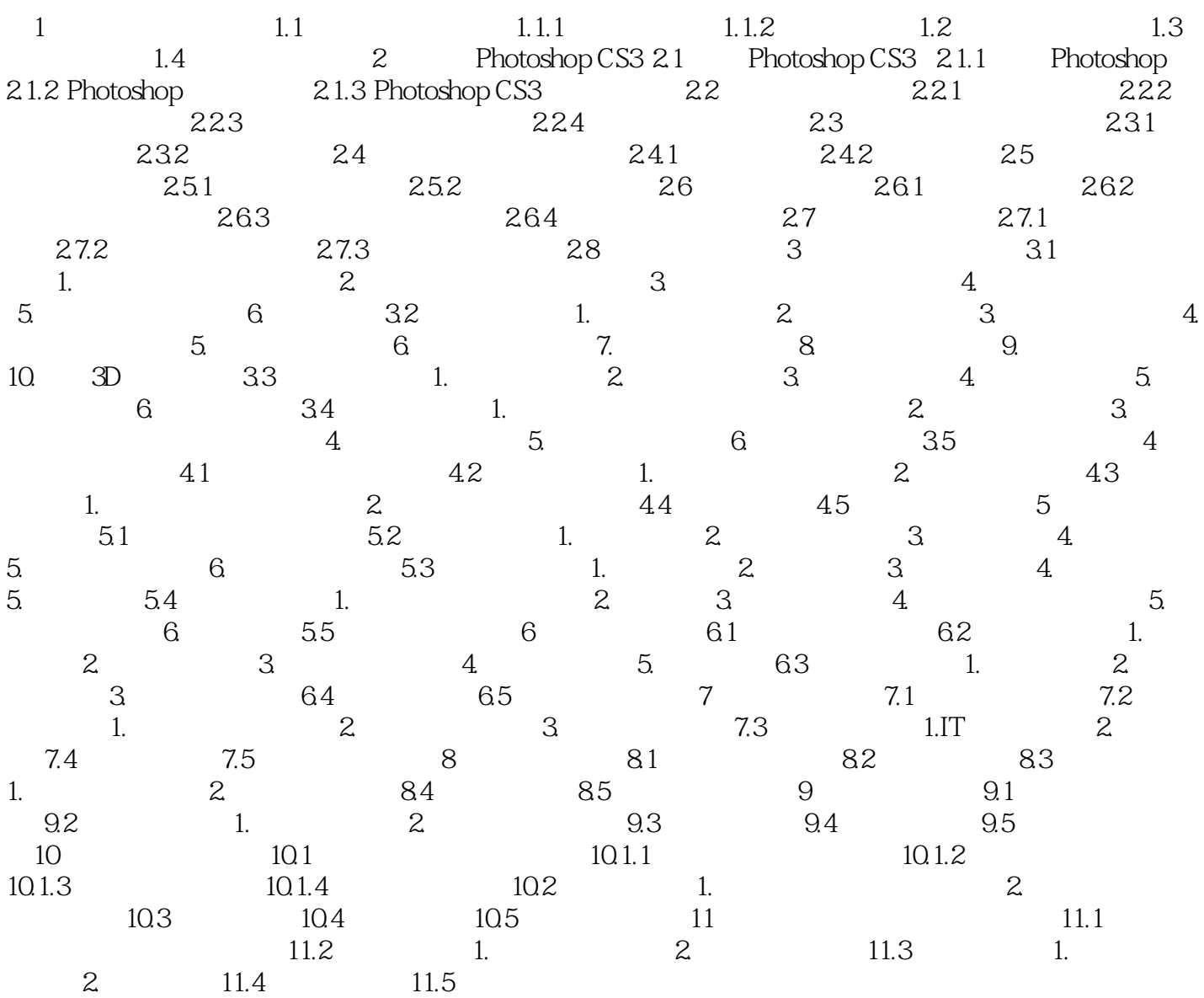

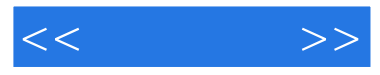

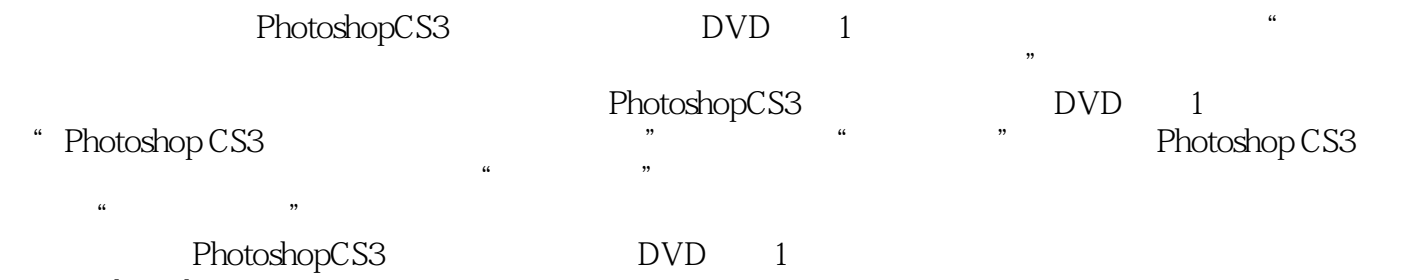

Photoshop CS3

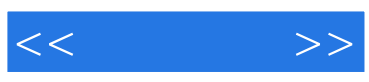

本站所提供下载的PDF图书仅提供预览和简介,请支持正版图书。

更多资源请访问:http://www.tushu007.com